## **Animare un pulsante con Unfreez**

Creare un'animazione GIF con **Unfreez** è un'operazione semplicissima. Teniamo a portata di clic i file GIF che ci servono, almeno due. Noi utilizziamo il pulsante a due stati realizzato con **Gimp**

. Lanciamo il programma, che n[on neces](http://www.whitsoftdev.com/unfreez/)sita installazione, e trasciniamo i due file

**GIF**  [nella fi](http://www.gimp.org/)nestra **Frames**

.

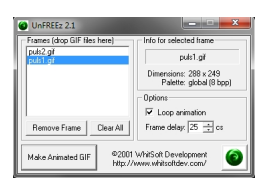

Barriamo **Loop** e inseriamo un **Frame delay** di almeno 25. Clicchiamo **Make Animated GIF** per ottenere in un attimo il file gif animato.